#### **BAY AREA CHAPTER**

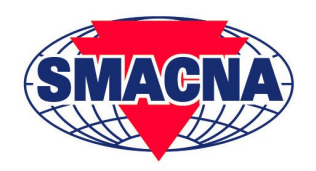

NORTH BAY SAN FRANCISCO GREATER OAKLAND SAN MATEO SANTA CLARA

# **Bluebeam Technology Training**

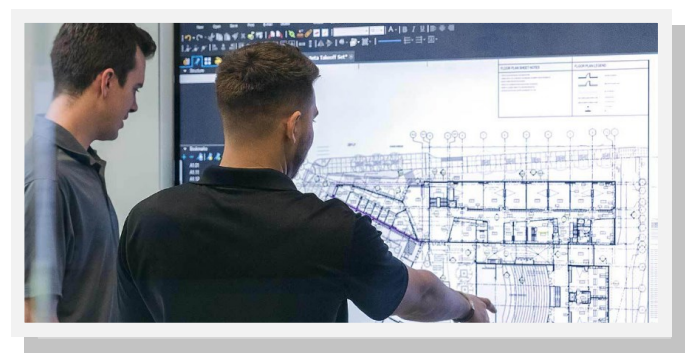

Bluebeam Revu technology is a desktop solution that provides PDF creation, markup, editing and collaboration for the construction industry. Come learn about the Revu Core Basics: Revu Interface, Navigation & Customizable Profiles, Document Editing and Management, Markup Tools/Tool Chests, Markups List, Studio

Session & Projects, Creating a navigable Drawing Set, Document Comparison and Slip Sheeting, Automark and Sets and more!

## Tuesday & Wednesday **April 11 & 12, 2017 8:30 a.m. — 5:00 p.m.**

#### **Registration is limited to the first 25 students per session**

Lunch included No Cost for Member Firms

### **Bay Area SMACNA Training Room**

7677 Oakport Street, Suite 805, Oakland, CA 94621 510-635-8212

**About the Instructor: Michael Breedon** brings a passion for technology and training to every class he leads. He has years of experience developing technology curriculum for teachers, and leading trainings to assist educational leaders in making the most of new technology. Now focused on the AEC industry, Michael delivers inspired software training to help both beginning and advanced users incorporate more efficient paperless workflows.

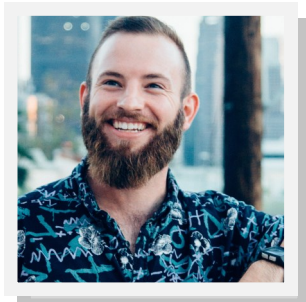

## Bluebeam Technology Training

#### **\_\_\_\_ 1a) BLUEBEAM REVU BASICS FOR BEGINNERS**

*Tuesday, April 11, 8:30 am—12:30 pm*

#### **Note: This class is a pre-requisite for non-users to sign up for Wednesday's Sessions.**

This course is designed for members who have never used Bluebeam Revu or are at a beginner's skill level. In the Bluebeam Basics course, you will acquire the foundational skills necessary to begin using Bluebeam Revu to organize, markup, edit and track comments in a PDF drawing set. **\*\* OR \*\***

#### **1b) BLUEBEAM REVU BASICS FOR INTERMEDIATE USERS**

*Tuesday, April 11, 1:00 —5:00 pm*

This course is designed for members who have basic experience using Revu and are at an intermediate skill level. The Basics for Intermediate users course will take a look at advanced tips and tricks for more efficient work within Revu.

#### **\_\_\_\_ 2) DOCUMENT MANAGEMENT/CONTROL AND COLLABORATION**

#### *Wednesday, April 12, 8:30 am—12:30 pm*

This course will cover the tools in Revu used for digital drawing set organization throughout the lifecycle of a project. You'll learn how to organize a large drawing set, how to detect changes quickly when sheets are revised, how to easily navigate a large set by linking all drawings, RFIs and other project documents and view a past history of revisions. Finally we'll cover options for sharing your drawing set with the field and for easy project team collaboration using **Studio** 

#### **\_\_\_\_ 3) MEASUREMENTS AND TAKEOFFS IN REVU**

#### *Wednesday, April 12, 1:00—5:00 pm*

In this course, you will learn to use Revu's measurement tools for takeoffs. The course begins with the basics, such as setting up your interface for takeoffs and calibrating your drawing sets. The focus then shifts to learning to use the various measurement tools Revu offers for takeoff purposes, as well as how to export data for estimation.

\*\*\*\*\*\*\*\*\*\*\*\*\*\*\*\*\*\*\*\*\*\*\*\*\*\*\*\*\*\*\*\*\*\*\*\*\*\*\*\*\*\*\*\*\*\*\*\*\*\*\*\*\*\*\*\*\*\*\*\*\*\*\*\*\*\*\*\*\*\*\*\*\*\*\*\*\*\*\*\*\*\*\*\*\*\*\*\*\*\*\*\*\*\*\*\*\*\*\*\*

#### **Registration is limited to the first 25 students per session Attendees may register for 1, 2, or 3 sessions**

#### **Register via Fax to 510-635-0320 or e-mail to npirrone@bayareasmacna.org**

All attendees should download a 30 Day Free Trial of Revu 2017 one week before training (www.bluebeam.com/en/trials) for latest updated training tools

Attendee Name Company

 $\mathcal{L}_\text{max}$  and  $\mathcal{L}_\text{max}$  and  $\mathcal{L}_\text{max}$  and  $\mathcal{L}_\text{max}$  and  $\mathcal{L}_\text{max}$  and  $\mathcal{L}_\text{max}$ 

Phone **E-Mail**